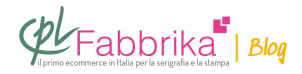

## **RECUPERO DEL TELAIO SERIGRAFICO. SE LA GELATINA NON VIENE VIA AL PRIMO COLPO**

Foto di copertina tratta da: **[for-ma.net](http://www.for-ma.net/produzione.html)**

Avrei bisogno di un consiglio sulla pulitura dei telai dalla gelatina. Utilizzo l'Emulsione Universale Plus700 e per lo strippaggio il Remove ER 5, ma non so per quale motivo alcuni telai non riescono ad essere strippati. Capita che l'emulsione non reagisca affatto al Remove o che parte di essa non si riesca a rimuovere rendendo il telaio inutilizzabile. Quale può essere la soluzione?

## *Moreno*

E' normale che il **[recupero del telaio](http://www.cplfabbrika.com/serigrafia/attrezzature-per-tesatura-e-incisione-telai/strippaggio.html)** non si riesca a completare con una sola operazione.

**E' molto frequente** che la bagnatura con il **liquido di strippaggio** deva essere ripetuta sulle zone di emulsione rimaste sul telaio. A maggior ragione questo capita con il **[Remove](http://www.cplfabbrika.com/remove-er-5-1-kg-prezzo-a-confezione.html) [ER 5](http://www.cplfabbrika.com/remove-er-5-1-kg-prezzo-a-confezione.html)**, che è il prodotto di strippaggio più economico, ma anche il più blando. Abbiamo anche lo **[Strippaggio Emulsione Liquido](http://www.cplfabbrika.com/strippaggio-emulsione-liquido-1-lt-prezzo-a-conf.html)** e lo Strippaggio Sali, più costosi ma più energici.

**In generale**, con qualunque prodotto di strippaggio, occorre fare attenzione che il liquido non asciughi sul telaio.

Se questo avviene il prodotto sortisce l'effetto opposto e l'emulsione in quell'area del telaio diventa indelebile.

**Perciò:** lasciamo agire il liquido di strippaggio per non più di 2-3 minuti, quindi laviamo con acqua a pressione.

Se necessario ripetiamo l'operazione.

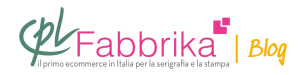

## **Puoi Trovare l'articolo al seguente indirizzo:**

[https://serigrafiaitalia.cplfabbrika.com/111682/cosa-fare-quando-il-recupero-del-telaio-impres](https://serigrafiaitalia.cplfabbrika.com/111682/cosa-fare-quando-il-recupero-del-telaio-impressionato-non-funziona/) [sionato-non-funziona/](https://serigrafiaitalia.cplfabbrika.com/111682/cosa-fare-quando-il-recupero-del-telaio-impressionato-non-funziona/)